## Em Als zorgverlener heb je al een praktijkfiche online staan op de Sociale Kaart.

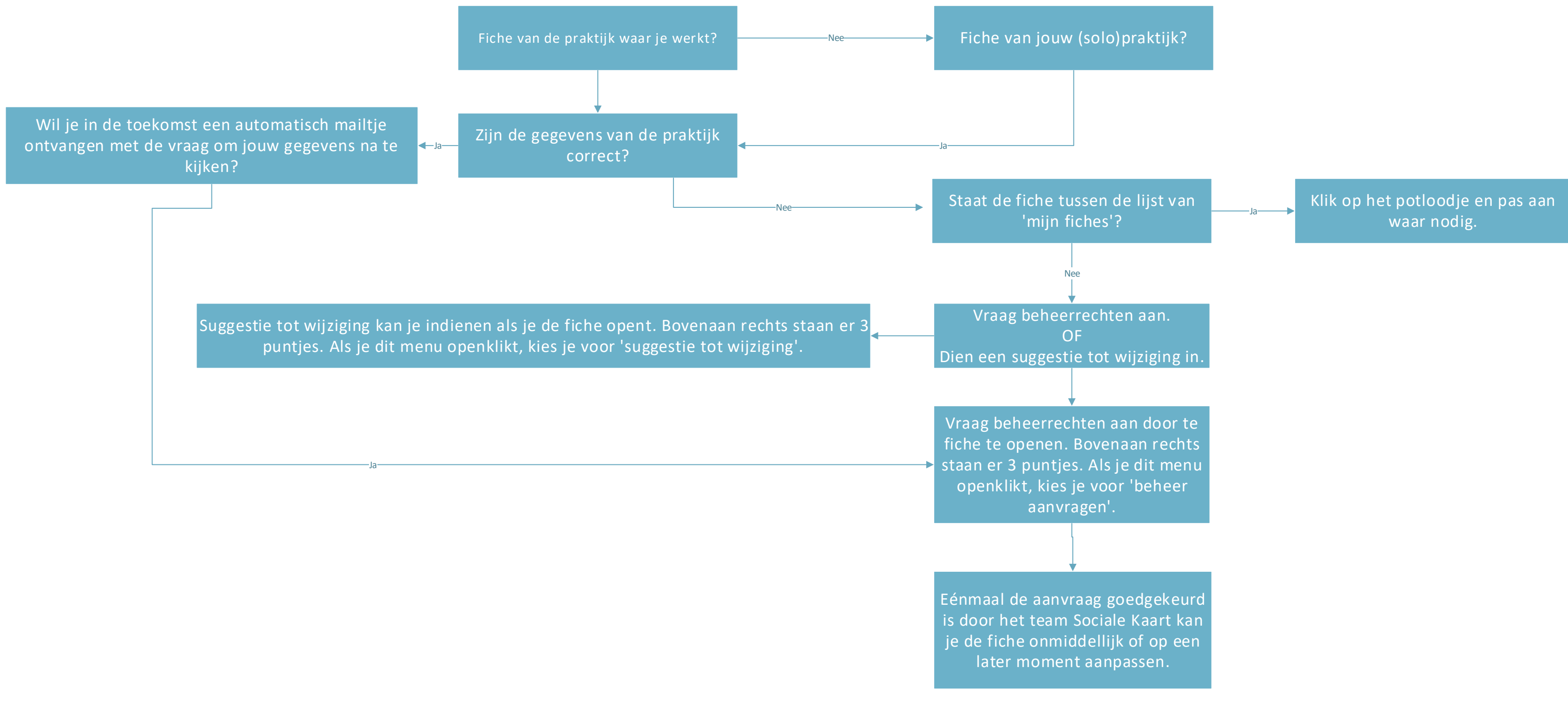